## Package 'SAMprior'

September 27, 2023

<span id="page-0-0"></span>Type Package

Title Self-Adapting Mixture (SAM) Priors

Version 1.1.1

Maintainer Peng Yang <py11@rice.edu>

Description Implementation of the SAM prior and generation of its operating characteristics for dynamically borrowing information from historical data. For details, please refer to Yang et al. (2023) [<doi:10.1111/biom.13927>](https://doi.org/10.1111/biom.13927).

Depends RBesT, assertthat, checkmate, Metrics, ggplot2

Suggests rmarkdown, knitr, testthat (>= 2.0.0), foreach, purrr, rstanarm  $(>= 2.17.2)$ , scales, tools, broom, tidyr, parallel

VignetteBuilder knitr

License GPL  $(>= 3)$ 

Encoding UTF-8

RoxygenNote 7.2.3

NeedsCompilation no

Author Peng Yang [aut, cre] (<<https://orcid.org/0000-0002-0630-9506>>), Ying Yuan [aut] (<<https://orcid.org/0000-0003-3163-480X>>)

Repository CRAN

Date/Publication 2023-09-27 19:10:02 UTC

### R topics documented:

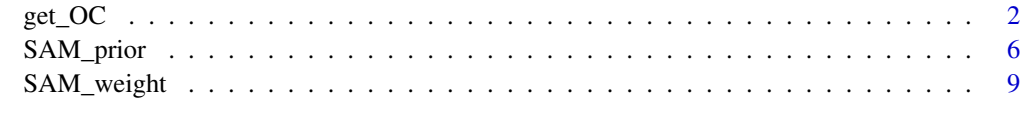

**Index** 2008 **[14](#page-13-0)** 

#### <span id="page-1-0"></span>Description

The get\_OC function is designed to generate the operating characteristics of SAM priors (*Yang, et al., 2023*), including the relative bias, relative mean squared error, and type I error and power under a two-arm comparative trial design. As an option, the operating characteristic of robust MAP priors (*Schmidli, et al., 2014*) can also be generated for comparison.

#### Usage

```
get_OC(
  if.prior,
  theta.h,
  method.w,
  prior.odds,
  nf.prior,
  delta,
  n,
  n.t,
  decision,
  ntrial,
  if.MAP,
  weight,
  theta,
  theta.t,
  ...
\mathcal{L}## S3 method for class 'betaMix'
get_OC(
  if.prior,
  theta.h,
  method.w,
  prior.odds,
  nf.prior,
  delta,
  n,
  n.t,
  decision,
  ntrial,
  if.MAP,
  weight,
  theta,
  theta.t,
  ...
```
<span id="page-2-0"></span>get\_OC  $\sim$  3

```
\mathcal{L}## S3 method for class 'normMix'
get_OC(
  if.prior,
  theta.h,
  method.w,
  prior.odds,
  nf.prior,
  delta,
  n,
  n.t,
  decision,
  ntrial,
  if.MAP,
  weight,
  theta,
  theta.t,
  ...,
  sigma
```
)

#### Arguments

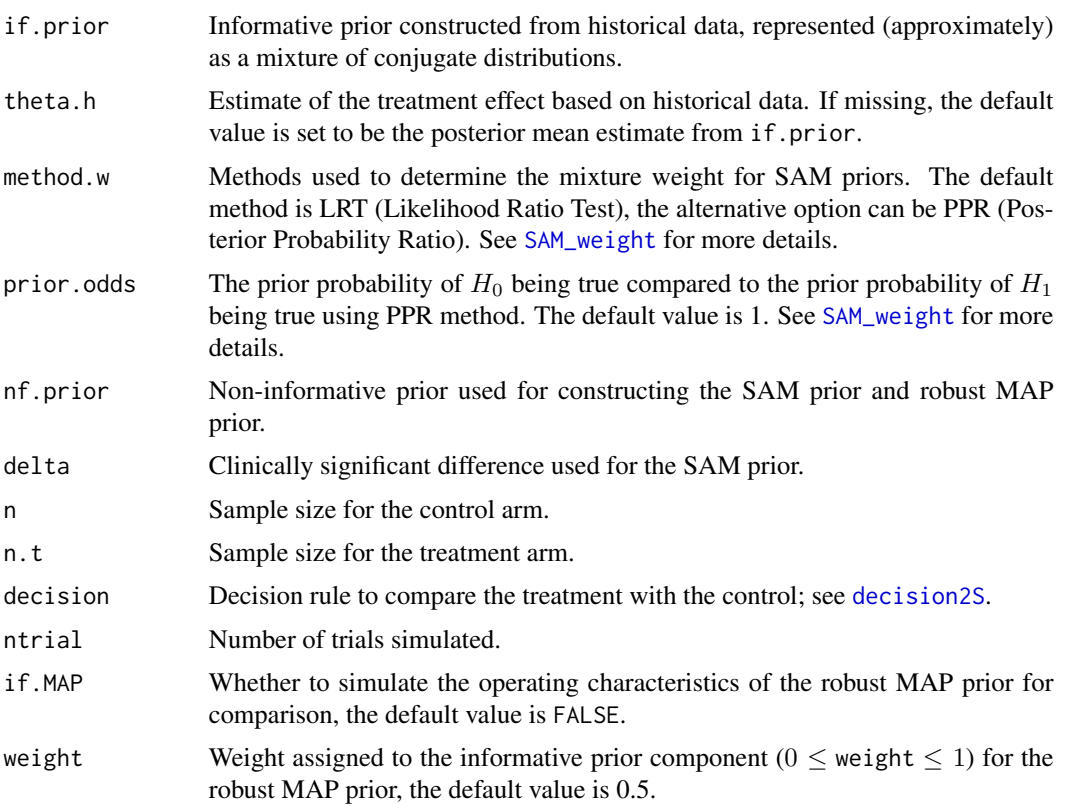

<span id="page-3-0"></span>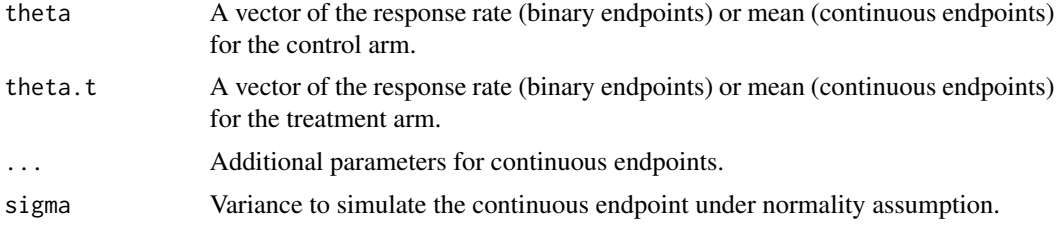

#### Details

The get\_OC function is designed to generate the operating characteristics of SAM priors, including the relative bias, relative mean squared error, and type I error, and power under a two-arm comparative trial design. As an option, the operating characteristics of robust MAP priors (*Schmidli, et al., 2014*) can also be generated for comparison.

The relative bias is defined as the difference between the bias of a method and the bias of using a non-informative prior. The relative mean squared error is the difference between the mean squared error (MSE) of a method and the MES of using a non-informative prior.

To evaluate type I error and power, the determination of whether the treatment is superior to the control is calculated based on function [decision2S](#page-0-0).

#### Value

Returns dataframe that contains the relative bias, relative MSE, type I error, and power for both SAM priors, as well as robust MAP priors. Additionally, the mixture weight of the SAM prior is also displayed.

#### Methods (by class)

- get\_OC(betaMix): The function is designed to generate the operating characteristics of SAM priors for binary endpoints.
- get\_OC(normMix): The function is designed to generate the operating characteristics of SAM priors for continuous endpoints.

#### References

Yang P, Zhao Y, Nie L, Vallejo J, Yuan Y. SAM: Self-adapting mixture prior to dynamically borrow information from historical data in clinical trials. *Biometrics* 2023; 00, 1–12. https://doi.org/10.1111/biom.13927

Schmidli H, Gsteiger S, Roychoudhury S, O'Hagan A, Spiegelhalter D, Neuenschwander B. Robust meta-analytic-predictive priors in clinical trials with historical control information. *Biometrics* 2014; 70(4):1023-1032.

#### Examples

```
set.seed(123)
## Example of a binary endpoint
## Consider a randomized comparative trial designed to borrow information
## from historical data on the control. We assumed a non-informative prior
## beta(1, 1) and an informative prior beta(30, 50) after incorporating
## the historical data. The treatment is regarded as superior to the control
```

```
## if Pr(RR.t > RR.c | data) > 0.95, where RR.t and RR.c are response rates
## of the treatment and control, respectively. The operating characteristics
## were assessed under the scenarios of (RR.c, RR.t) = (0.3, 0.36) and (0.3, 0.56).
## OC <- get_OC(## Informative prior constructed based on historical data
## if. prior = mixbeta(c(1, 30, 50)),## ## Non-informative prior used for constructing the SAM prior
\# \qquad \qquad nf.prior = mixbeta(c(1,1,1)),
## delta = 0.2, ## Clinically significant difference
## n = 35, ## Sample size for the control arm
## n.t = 70, ## Sample size for the treatment arm
## ## Decision rule to compare the whether treatment is superior
## ## than the control
## decision = decision2S(0.95, 0, lower.tail=FALSE),
## ntrial = 1000, ## Number of trials simulated
## ## Weight assigned to the informative component for MAP prior
\# \# weight = 0.5,
## ## A vector of response rate for the control arm
\# theta = c(0.3, 0.36),
## ## A vector of response rate for the treatment arm
\# theta.t = c(0.3, 0.56))
## OC
## Example of continuous endpoint
## Consider a randomized comparative trial designed to borrow information
## from historical data on the control. We assumed a non-informative prior
## N(0, 1e4) and an informative prior N(0.5, 2) after incorporating
## the historical data. The treatment is regarded as superior to the control
## if Pr(mean.t > mean.c | data) > 0.95, where mean.t and mean.c are mean
## of the treatment and control, respectively. The operating characteristics
## were assessed under the scenarios of (mean.c, mean.t) = (0.1, 0.1) and
## (0.5, 1.0).
sigma <- 2
prior.mean <-0.5prior.se <- sigma/sqrt(100)
## OC <- get_OC(## Informative prior constructed based on historical data
## if.prior = mixnorm(c(1, prior.mean, prior.se)),
## ## Non-informative prior used for constructing the SAM prior
\# \qquad \qquad nf.prior = mixnorm(c(1, 0, 1e4)),
## delta = 0.2 * sigma, ## Clinically significant difference
## n = 100, ## Sample size for the control arm
## n.t = 200, ## Sample size for the treatment arm
## ## Decision rule to compare the whether treatment is superior
## ## than the control
## decision = decision2S(0.95, 0, lower.tail=FALSE),
## ntrial = 1000, ## Number of trials simulated
## ## A vector of mean for the control arm
\# theta = c(0.1, 0.5),
## ## A vector of mean for the treatment arm
## theta.t = c(0.1, 1.0),## sigma = sigma)
## OC
```
<span id="page-5-0"></span>

#### Description

The SAM\_prior function is designed to display the SAM prior, given the informative prior (constructed from historical data), non-informative prior, and the mixture weight calculated using [SAM\\_weight](#page-8-1) function (*Yang, et al., 2023*).

#### Usage

```
SAM_prior(if.prior, nf.prior, weight, ...)
## S3 method for class 'betaMix'
SAM_prior(if.prior, nf.prior, weight, ...)
## S3 method for class 'gammaMix'
SAM_prior(if.prior, nf.prior, weight, ...)
## S3 method for class 'normMix'
SAM_prior(if.prior, nf.prior, weight, ..., sigma)
```
#### Arguments

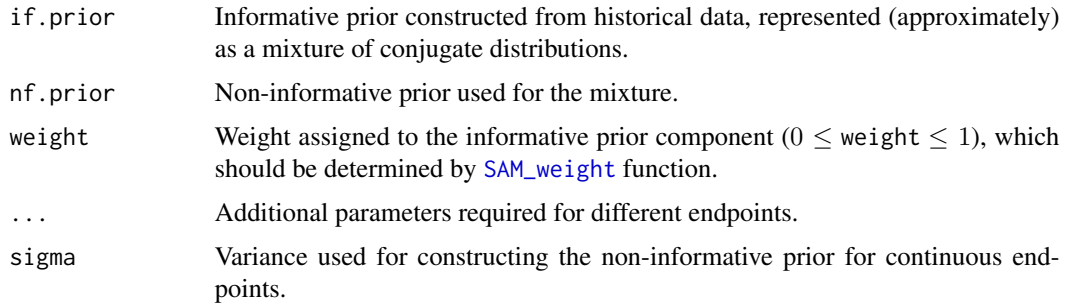

#### Details

SAM prior is constructed by mixing an informative prior  $\pi_1(\theta)$ , constructed based on historical data, with a non-informative prior  $\pi_0(\theta)$  using the mixture weight w determined by [SAM\\_weight](#page-8-1) function to achieve the degree of prior-data conflict (*Schmidli et al., 2015, Yang et al., 2023*).

Let  $\theta$  and  $\theta_h$  denote the treatment effects associated with the current arm data D and historical data  $D_h$ , respectively. Let  $\delta$  denote the clinically significant difference such that if  $|\theta_h - \theta| \ge \delta$ , then  $\theta_h$ is regarded as clinically distinct from  $\theta$ , and it is therefore inappropriate to borrow any information from  $D<sub>h</sub>$ . Consider two hypotheses:

$$
H_0: \theta = \theta_h, H_1: \theta = \theta_h + \delta \text{ or } \theta = \theta_h - \delta.
$$

 $H_0$  represents that  $D_h$  and D are consistent (i.e., no prior-data conflict) and thus information borrowing is desirable, whereas  $H_1$  represents that the treatment effect of D differs from  $D_h$  to such a degree that no information should be borrowed.

The SAM prior uses the likelihood ratio test (LRT) statistics  $R$  to quantify the degree of prior-data conflict and determine the extent of information borrowing.

$$
R = P(D|H_0, \theta_h)/P(D|H_1, \theta_h) = P(D|\theta = \theta_h)/\max(P(D|\theta = \theta_h + \delta), P(D|\theta = \theta_h - \delta)),
$$

where  $P(D|\cdot)$  denotes the likelihood function. An alternative Bayesian choice is the posterior probability ratio (PPR):

$$
R = P(D|H_0, \theta_h)/P(D|H_1, \theta_h) = P(H_0)/P(H_1) \times BF,
$$

where  $P(H_0)$  and  $P(H_1)$  is the prior probabilities of  $H_0$  and  $H_1$  being true. BF is the Bayes Factor that in this case is the same as the LRT.

The SAM prior, denoted as  $\pi_{sam}(\theta)$ , is then defined as a mixture of an informative prior  $\pi_1(\theta)$ , constructed based on  $D_h$  and a non-informative prior  $\pi_0(\theta)$ :

$$
\pi_{sam}(\theta) = w\pi_1(\theta) + (1 - w)\pi_0(\theta),
$$

where the mixture weight  $w$  is calculated as:

$$
w = R/(1 + R).
$$

As the level of prior-data conflict increases, the likelihood ratio R decreases, resulting in a decrease in the weight  $w$  assigned to the informative prior and thus a decrease in information borrowing. As a result,  $\pi_{sam}(\theta)$  is data-driven and has the ability to self-adapt the information borrowing based on the degree of prior-data conflict.

#### Value

Displays the SAM prior as a mixture of an informative prior (constructed based on the historical data) and a non-informative prior.

#### Methods (by class)

- SAM\_prior(betaMix): The function calculates the SAM prior for beta mixture distribution. The default nf.prior is set to be mixbeta( $c(1,1,1)$ ) which represents a uniform prior Beta(1,1).
- SAM\_prior(gammaMix): The function calculates the SAM prior for gamma mixture distribution. The default nf.prior is set to be mixgamma( $c(1,0.001,0.001)$ ) which represents a vague gamma prior Gamma(0.001,0.001).
- SAM\_prior(normMix): The function calculates the SAM prior for normal mixture distribution. The default nf.prior is set to be mixnorm(c(1,summary(if.prior)['mean'], sigma)) which represents a unit-information prior.

#### <span id="page-7-0"></span>References

Yang P, Zhao Y, Nie L, Vallejo J, Yuan Y. SAM: Self-adapting mixture prior to dynamically borrow information from historical data in clinical trials. *Biometrics* 2023; 00, 1–12. https://doi.org/10.1111/biom.13927

Schmidli H, Gsteiger S, Roychoudhury S, O'Hagan A, Spiegelhalter D, Neuenschwander B. Robust meta-analytic-predictive priors in clinical trials with historical control information. *Biometrics* 2014; 70(4):1023-1032.

#### See Also

[SAM\\_weight](#page-8-1)

#### Examples

```
set.seed(123)
## Examples for binary endpoints
## Suppose that the informative prior constructed based on historical data is
## beta(40, 60)
prior.historical <- mixbeta(c(1, 40, 60))
## Data of the control arm
data.control \langle - rbinom(60, size = 1, prob = 0.42)
## Calculate the mixture weight of the SAM prior
wSAM <- SAM_weight(if.prior = prior.historical,
                  delta = 0.15, ## Clinically significant difference
                  data = data.control ## Control arm data
                  )
## Assume beta(1,1) as the non-informative prior used for mixture
nf.prior \leq mixbeta(nf.prior = c(1,1,1))
## Generate the SAM prior
SAM.prior <- SAM_prior(if.prior = prior.historical, ## Informative prior
                      nf.prior = nf.prior, ## Non-informative prior
                      weight = wSAM # ## Mixture weight of the SAM prior
                      )
plot(SAM.prior)
## Examples for continuous endpoints
## Suppose that the informative prior constructed based on historical data is
## N(0, 3)
sigma <- 3
prior.mean <- 0
prior.se <- sigma/sqrt(100)
prior.historical <- mixnorm(c(1, prior.mean, prior.se), sigma = sigma)
## Data of the control arm
data.control \le rnorm(80, mean = 0, sd = sigma)
## Calculate the mixture weight of the SAM prior
wSAM <- SAM_weight(if.prior = prior.historical,
                  delta = 0.2 \times sigma, ## Clinically significant difference
                  data = data.control ## Control arm data
                  )
## Assume unit-information prior N(0,3) as the non-informative prior used
## for the mixture
nf.prior <- mixnorm(nf.prior = c(1,prior.mean, sigma),
```
#### <span id="page-8-0"></span>SAM\_weight 9

```
sigma = sigma)
## Generate the SAM prior
SAM.prior <- SAM_prior(if.prior = prior.historical, ## Informative prior
                     nf.prior = nf.prior, ## Non-informative prior
                     weight = wSAM # # Mixture weight of the SAM prior
                     \lambdaplot(SAM.prior)
```
<span id="page-8-1"></span>SAM\_weight *Calculating Mixture Weight of SAM Priors*

#### Description

The SAM\_weight function is designed to calculate the mixture weight of the SAM priors according to the degree of prior-data conflicts (*Yang, et al., 2023*).

#### Usage

```
SAM_weight(if.prior, theta.h, method.w, prior.odds, data, delta, ...)
## S3 method for class 'betaMix'
SAM_weight(if.prior, theta.h, method.w, prior.odds, data, delta, n, r, ...)
## S3 method for class 'normMix'
SAM_weight(
  if.prior,
  theta.h,
 method.w,
 prior.odds,
 data,
 delta,
 m,
  n,
  sigma,
  ...
)
## S3 method for class 'gammaMix'
SAM_weight(if.prior, theta.h, method.w, prior.odds, data, delta, u, w, ...)
```
#### Arguments

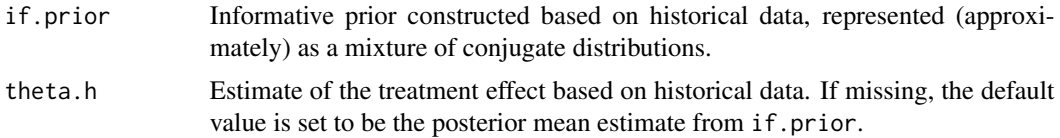

<span id="page-9-0"></span>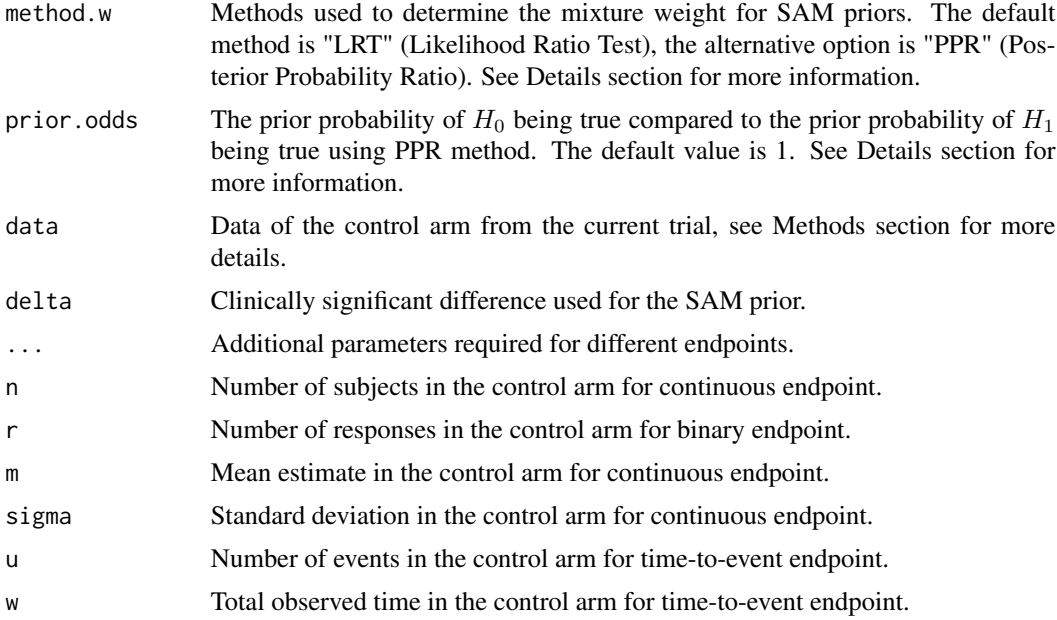

#### Details

SAM prior is constructed by mixing an informative prior  $\pi_1(\theta)$ , constructed based on historical data, with a non-informative prior  $\pi_0(\theta)$  using the mixture weight w determined by [SAM\\_weight](#page-8-1) function to achieve the degree of prior-data conflict (*Schmidli et al., 2015, Yang et al., 2023*).

Let  $\theta$  and  $\theta_h$  denote the treatment effects associated with the current arm data D and historical data  $D_h$ , respectively. Let  $\delta$  denote the clinically significant difference such that if  $|\theta_h - \theta| \ge \delta$ , then  $\theta_h$ is regarded as clinically distinct from  $\theta$ , and it is therefore inappropriate to borrow any information from  $D<sub>h</sub>$ . Consider two hypotheses:

$$
H_0: \theta = \theta_h, H_1: \theta = \theta_h + \delta \text{ or } \theta = \theta_h - \delta.
$$

 $H_0$  represents that  $D_h$  and  $D$  are consistent (i.e., no prior-data conflict) and thus information borrowing is desirable, whereas  $H_1$  represents that the treatment effect of D differs from  $D_h$  to such a degree that no information should be borrowed.

The SAM prior uses the likelihood ratio test (LRT) statistics  $R$  to quantify the degree of prior-data conflict and determine the extent of information borrowing.

$$
R = P(D|H_0, \theta_h)/P(D|H_1, \theta_h) = P(D|\theta = \theta_h)/\max(P(D|\theta = \theta_h + \delta), P(D|\theta = \theta_h - \delta)),
$$

where  $P(D|\cdot)$  denotes the likelihood function. An alternative Bayesian choice is the posterior probability ratio (PPR):

$$
R = P(D|H_0, \theta_h)/P(D|H_1, \theta_h) = P(H_0)/P(H_1) \times BF,
$$

where  $P(H_0)$  and  $P(H_1)$  is the prior probabilities of  $H_0$  and  $H_1$  being true. BF is the Bayes Factor that in this case is the same as the LRT.

The SAM prior, denoted as  $\pi_{sam}(\theta)$ , is then defined as a mixture of an informative prior  $\pi_1(\theta)$ , constructed based on  $D_h$  and a non-informative prior  $\pi_0(\theta)$ :

$$
\pi_{sam}(\theta) = w\pi_1(\theta) + (1 - w)\pi_0(\theta),
$$

where the mixture weight  $w$  is calculated as:

 $w = R/(1 + R)$ .

As the level of prior-data conflict increases, the likelihood ratio R decreases, resulting in a decrease in the weight w assigned to the informative prior and thus a decrease in information borrowing. As a result,  $\pi_{sam}(\theta)$  is data-driven and has the ability to self-adapt the information borrowing based on the degree of prior-data conflict.

#### Value

The mixture weight of the SAM priors.

#### Methods (by class)

- SAM\_weight(betaMix): The function calculates the mixture weight of SAM priors for beta mixture distribution. The input data can be patient-level data (i.e., a vector of 0 and 1 representing the response status of each patient) or summary statistics (i.e., the number of patients and the number of responses).
- SAM\_weight(normMix): The function calculates the mixture weight of SAM priors for normal mixture distribution. The input data should be a vector of patient-level observations. The input data can be patient-level data (i.e., a vector of continuous response of each patient) or summary statistics (i.e., the mean estimate, number of subjects, and the standard deviation in the control arm).
- SAM\_weight(gammaMix): The function calculates the mixture weight of SAM priors for gamma mixture distribution. The input data can be patient-level data (i.e., a matrix with the first row as the censoring indicator and the second row recording the observed time) or summary statistics (i.e., the number of uncensored observations u and total observed time w).

#### References

Yang P, Zhao Y, Nie L, Vallejo J, Yuan Y. SAM: Self-adapting mixture prior to dynamically borrow information from historical data in clinical trials. *Biometrics* 2023; 00, 1–12. https://doi.org/10.1111/biom.13927

#### Examples

```
set.seed(123)
## Examples for binary endpoints
## Example 1: no prior-data conflict
## Suppose that the informative prior constructed based on historical data is
## beta(40, 60)
prior.historical <- mixbeta(c(1, 40, 60))
## Data of control arm
data.control \leq rbinom(60, size = 1, prob = 0.42)
## Calculate the mixture weight of the SAM prior
```

```
wSAM <- SAM_weight(if.prior = prior.historical,
                  delta = 0.15, # Clinically significant difference
                  data = data.control ## Control arm data
                  \lambdaprint(wSAM)
## Example 2: in the presence of prior-data conflict, where the current data
## has 12 responses in 60 patients
wSAM <- SAM_weight(if.prior = prior.historical,
                  delta = 0.15, ## Clinically significant difference
                  ## Methods to determine mixture weight for the SAM priors
                  ## by Posterior Probability Ratio
                  method.w = 'PPR',
                  ## Prior odds of favoring no prior-data conflicts to
                  ## the presence of prior-data conflict
                  prior.odd = 1/9,<br>n = 60,
                                   ## Number of patients in the control arm
                  r = 12 ## Number of responses in the control arm
                  )
print(wSAM)
## Example 3: in the presence of prior-data conflict, where the current data
## has 12 responses in 60 patients
wSAM <- SAM_weight(if.prior = prior.historical,
                  delta = 0.15, ## Clinically significant difference
                  n = 60, ## Number of patients in the control arm
                  r = 12 ## Number of responses in the control arm
                  )
print(wSAM)
## Examples for continuous endpoints
## Example 1: no prior-data conflict
## Suppose that the informative prior constructed from historical data is
## N(0, 3)
sigma <- 3
prior.mean <- 0
prior.se <- sigma/sqrt(100)
prior.historical <- mixnorm(c(1, prior.mean, prior.se), sigma = sigma)
## Data of the control arm
data.control \leq rnorm(80, mean = 0, sd = sigma)
wSAM <- SAM_weight(if.prior = prior.historical,
                  delta = 0.3 * sigma, ## Clinically significant difference
                  data = data.control ## Control arm data
                  )
print(wSAM)
## Example 2: in the presence of prior-data conflict, where the current data
## has mean of 0.5
data.control <- rnorm(80, mean = 1, sd = sigma)
wSAM <- SAM_weight(if.prior = prior.historical,
                   delta = 0.3 * sigma, ## Clinically significant difference
                   data = data.control ## Control arm data
                   )
```
#### SAM\_weight 13

#### print(wSAM)

```
## Examples for survival endpoints
## Example 1: no prior-data conflict
## Suppose the survival times from historical data follows exp(1) distribution
## with random censoring time follows U(0.5, 5) distribution
T_hi \leq -\exp(100, \text{ rate } = 1)C_1 <- runif(100, min = 0.5, max = 5)
## Indicators of the uncensored events
delta_hi <- as.numeric(T_hi < C_hi)
## Observed survival times from historical data
U_hi <- T_hi
U_hi[delta_hi == 0] <- C_hi[delta_hi == 0]
## Construct the informative prior based on simulated historical data
prior.historical <- mixgamma(c(1, sum(delta_hi), sum(U_hi)),
                            param = 'ab', likelihood = 'exp')
## Suppose the survival times from control data follows exp(0.95) distribution
## with random censoring time follows U(0.5, 5) distribution
T_ci <- rexp(100, rate = 0.95)
C_ci <- runif(100, min = 0.5, max = 5)
## Indicators of the uncensored events
delta_ci \leq as.numeric(T_cci \leq C_cci)
## Observed survival times from control data
U_ci <- T_ci
U_ci[delta_ci == 0] <- C_ci[delta_ci == 0]
## Data of the control arm
data.control <- rbind(sum(delta_ci), sum(U_ci))
wSAM <- SAM_weight(if.prior = prior.historical,
                  delta = 0.2, ## Clinically significant difference
                   data = data.control ## Control arm data
                   )
print(wSAM)
## Example 2: in the presence of prior-data conflict, where the current survival
## times follows exp(2) distribution with random censoring time follows U(0.5, 5)
## distribution
T_ci <- rexp(100, rate = 2)C_{\text{ci}} <- runif(100, min = 0.5, max = 5)
## Indicators of the uncensored events
delta_ci <- as.numeric(T_ci < C_ci)
## Observed survival times from control data
U_ci <- T_ci
U_ci[delta_ci == 0] <- C_ci[delta_ci == 0]
## Data of the control arm
data.control <- rbind(sum(delta_ci), sum(U_ci))
wSAM <- SAM_weight(if.prior = prior.historical,
                    delta = 0.2, ## Clinically significant difference
                    data = data.control ## Control arm data
                    )
print(wSAM)
```
# <span id="page-13-0"></span>Index

decision2S, *[3,](#page-2-0) [4](#page-3-0)*

get\_OC, [2](#page-1-0)

SAM\_prior, [6](#page-5-0) SAM\_weight, *[3](#page-2-0)*, *[6](#page-5-0)*, *[8](#page-7-0)*, [9,](#page-8-0) *[10](#page-9-0)*